# **«Безопасность детей в Интернет»**

あかいかか バンド・カンド アンストランド インド・カンド アース・ハ バーク・コース オーム・ファー エース・コース・コースト

# Интернет — мир широких возможностей

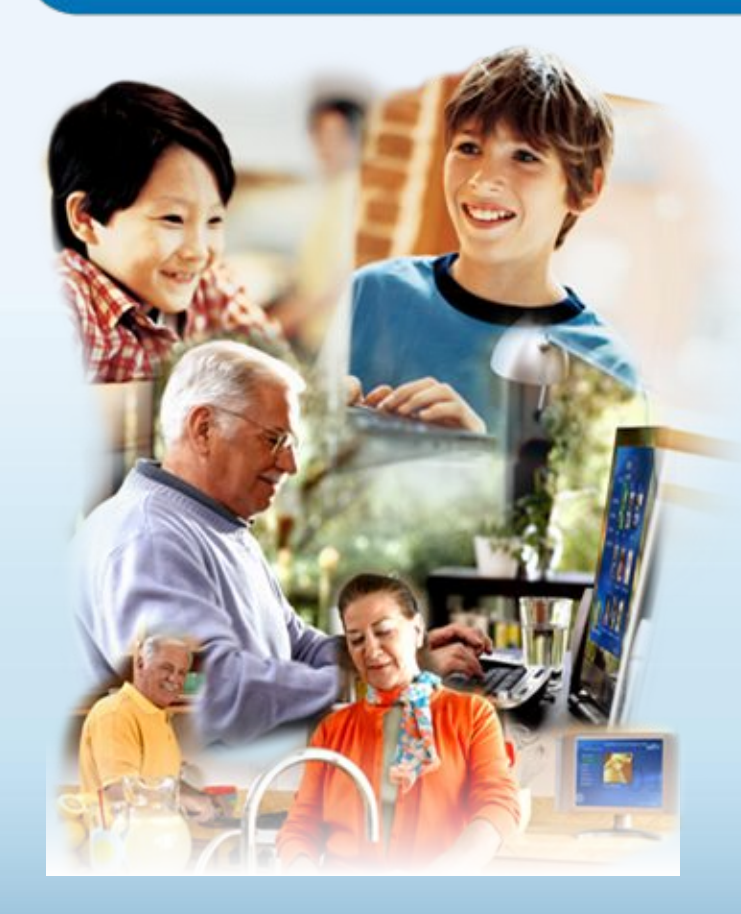

## **Интернет позволяет вам:**

- общаться с друзьями, семьей, коллегами;
- получать доступ к информации и развлечениям;
- учиться, встречаться с людьми и узнавать новое.

# Защита и безопасность в Интернете

**Защита.** Необходимо защищать компьютеры при помощи современных технологий подобно тому, как мы защищаем двери в наших домах.

**Безопасность.** Наше поведение должно защищать от опасностей Интернета.

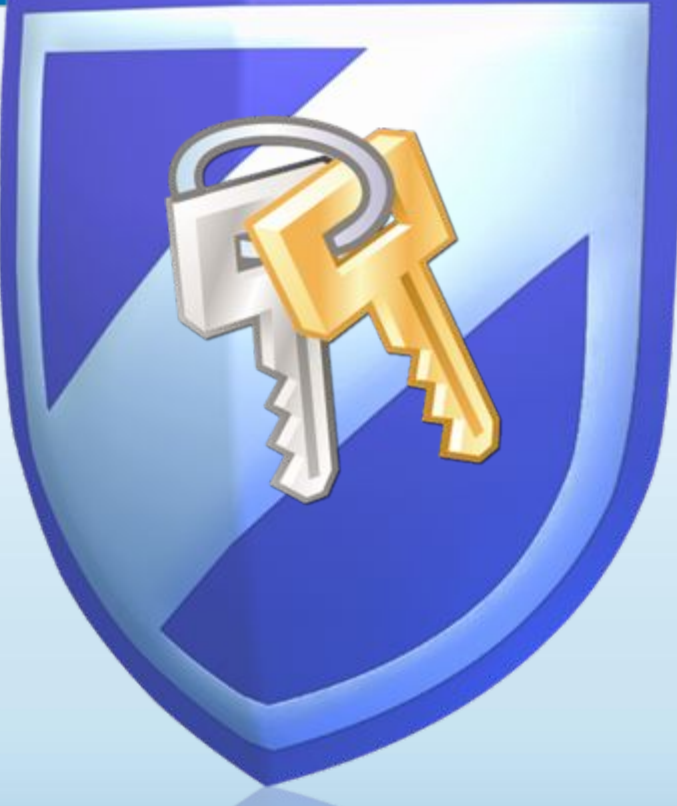

# Основные угрозы безопасности компьютера

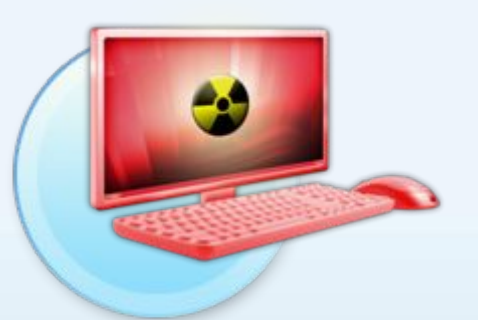

### **Вирусы и программычерви**

Программы, проникающие в компьютер для копирования, повреждения или уничтожения данных.

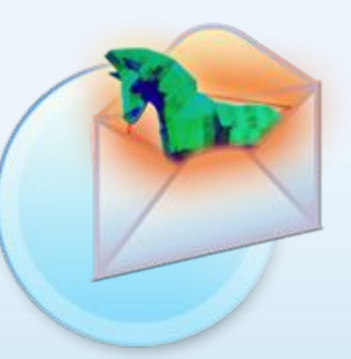

## **Программытрояны**

Вирусы, имитирующие полезные программы для уничтожения данных, повреждения компьютера и похищения личных сведений.

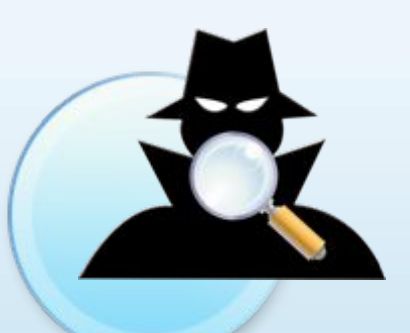

## **Программышпионы**

Программы, отслеживающие ваши действия в Интернете или отображающие навязчивую рекламу.

# Основные угрозы безопасности детей в Интернете

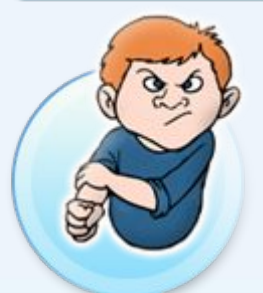

## **Киберхулиганы**

И дети, и взрослые могут использовать Интернет, чтобы изводить или запугивать других людей.

## **Злоупотребление общим доступом к файлам**

Несанкционированный обмен музыкой, видео и другими файлами может быть незаконным или повлечь загрузку вредоносных программ.

## **Неприличный контент**

Если дети используют Интернет без присмотра, они могут столкнуться с изображениями или информацией, от которой их желательно оградить.

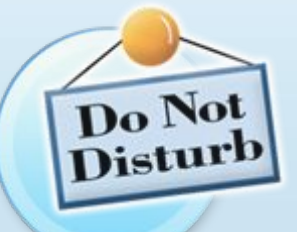

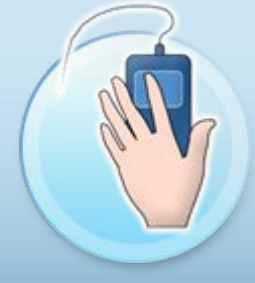

### **Хищники**

Эти люди используют Интернет для того, чтобы заманить детей на личную встречу.

### **Вторжение в частную жизнь**

Заполняя различные формы в Интернете, дети могут оставить конфиденциальные сведения о себе или свой семье.

# Основные угрозы личной безопасности в Интернете

#### **Фишинг**

Сообщения электронной почты, отправленные преступниками, чтобы обманом вынудить вас посетить поддельные вебузлы и предоставить личные сведения

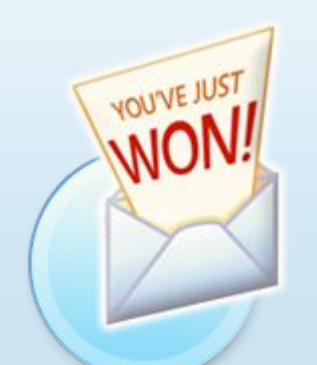

## **Нежелательная почта**

Нежелательные сообщения электронной почты, мгновенные сообщения и другие виды коммуникации

## **Кража идентификационных сведений**

Преступление, связанное с похищением личных сведений и получением доступа к наличным деньгам или кредиту

## **Мистификация**

Сообщения электронной почты, отправленные, чтобы обманом вынудить пользователя отдать деньги

# Включите интернет-брандмауэр

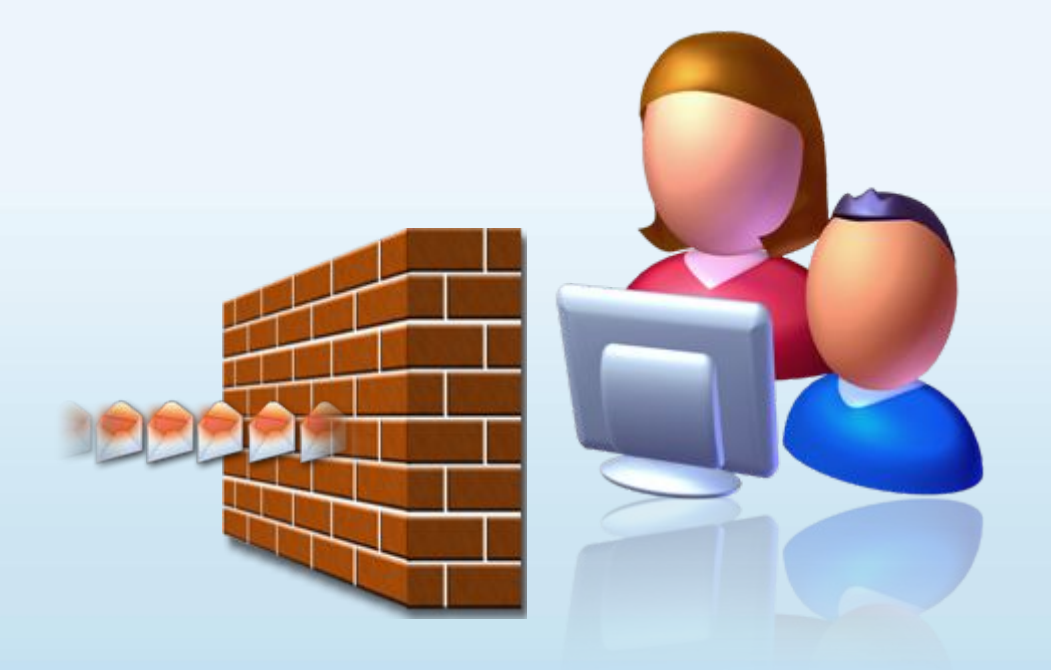

Интернет-брандмауэр создает защитный барьер между вашим компьютером и Интернетом

## Используйте автоматическое обновление для загрузки новейших обновлений программного обеспечения

- Устанавливайте все обновления, как только они становятся доступны
- Автоматическое обновление обеспечивает наилучшую защиту

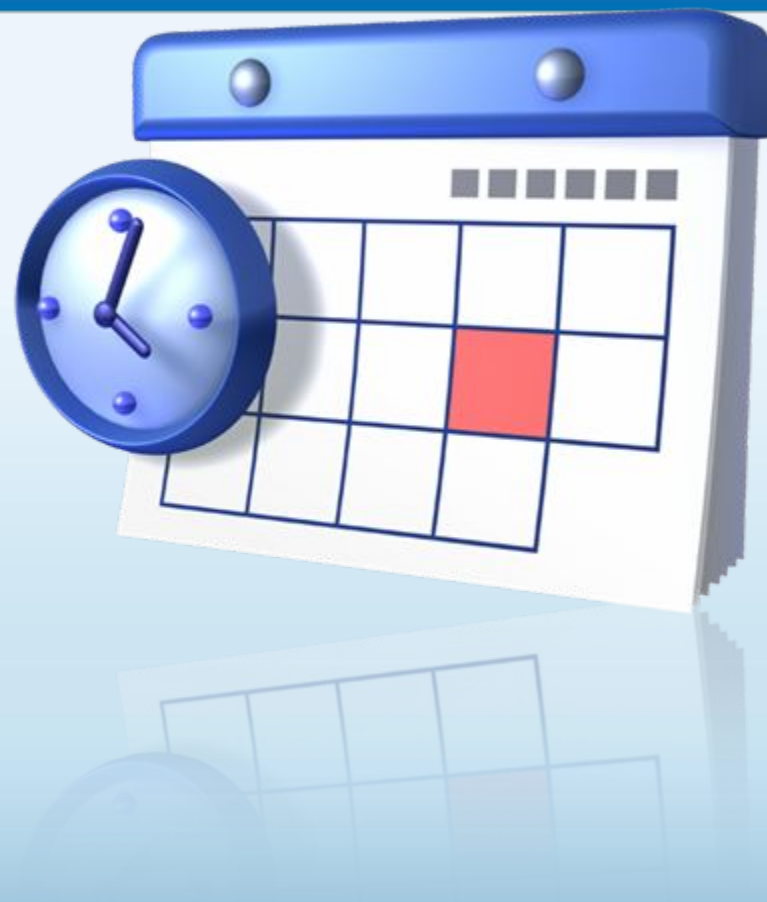

## Установите и регулярно обновляйте антивирусное программное обеспечение

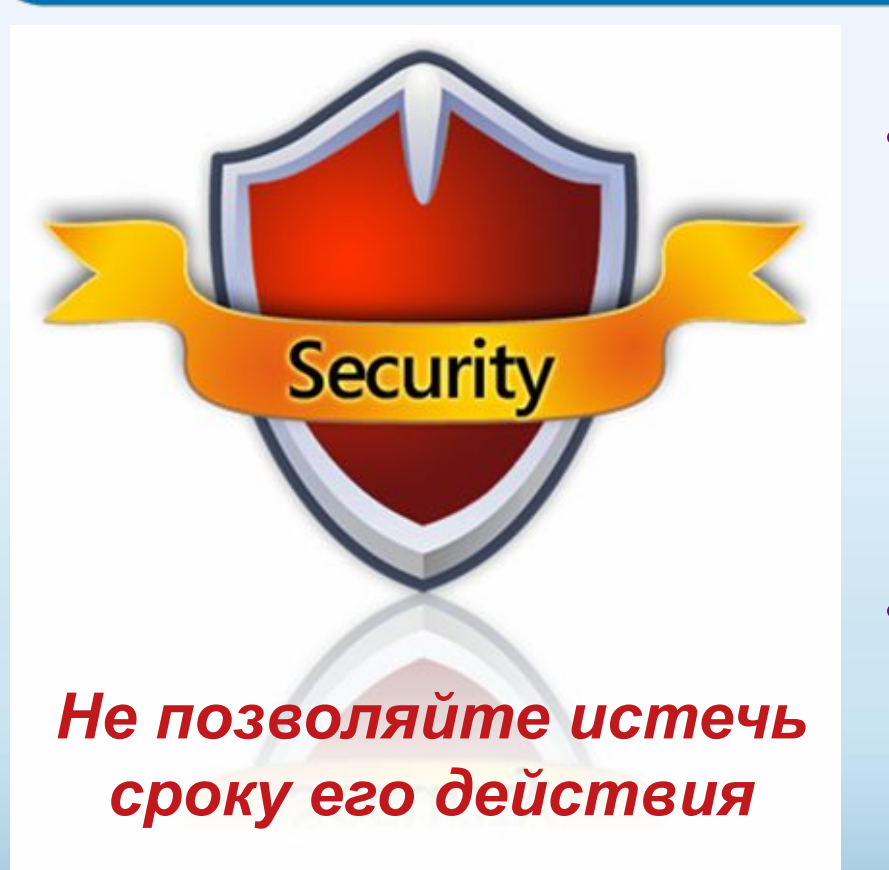

- Антивирусное программное обеспечение помогает обнаруживать и удалять компьютерные вирусы, прежде чем они смогут навредить.
- Для эффективности антивирусного программного обеспечения регулярно обновляйте его.

## Установите и регулярно обновляйте антишпионское программное обеспечение

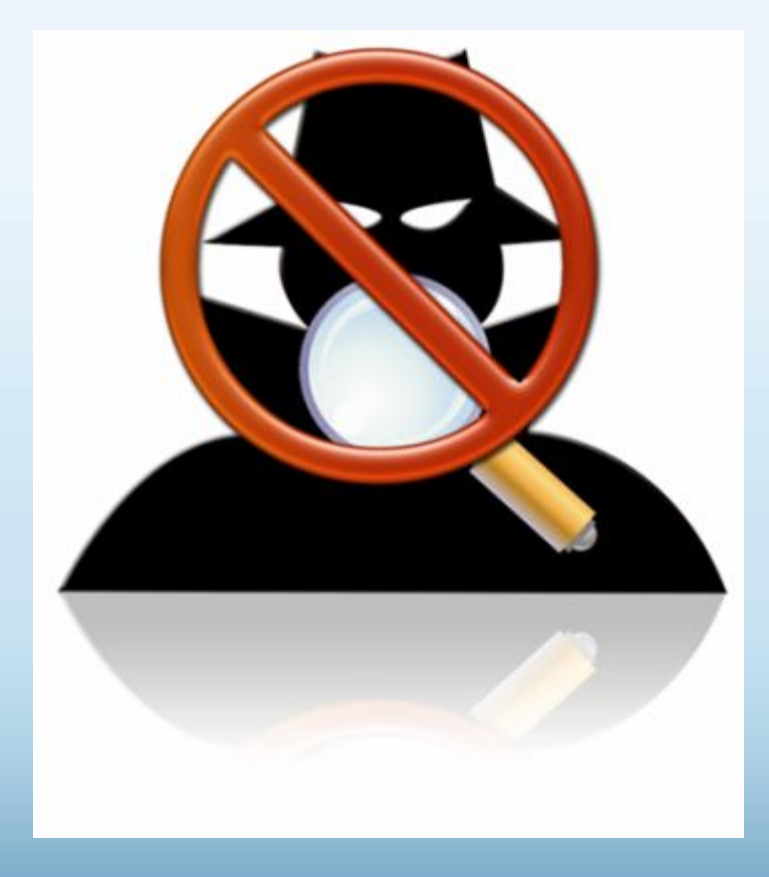

Используйте антишпионское программное обеспечение, чтобы неизвестные программы не могли отслеживать ваши действия в сети и похищать ваши сведения.

# Другие способы защиты компьютера

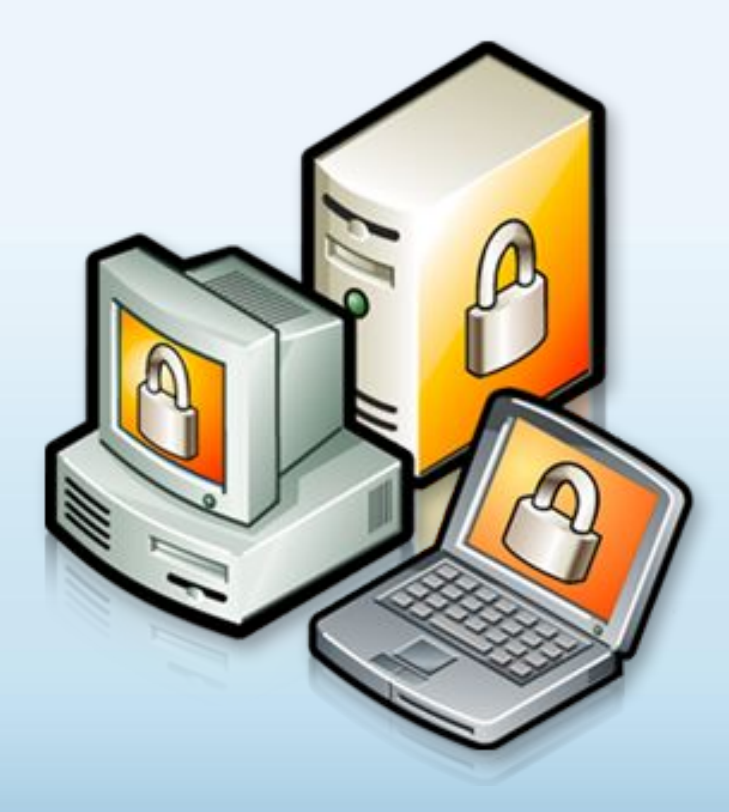

Архивируйте регулярно Ваши данные

Читайте заявления о конфиденциальности на веб-узлах

Закрывайте всплывающие окна при помощи красной кнопки «Х»

Думайте, прежде чем щелкать по ссылке

## Архивируйте свои файлы

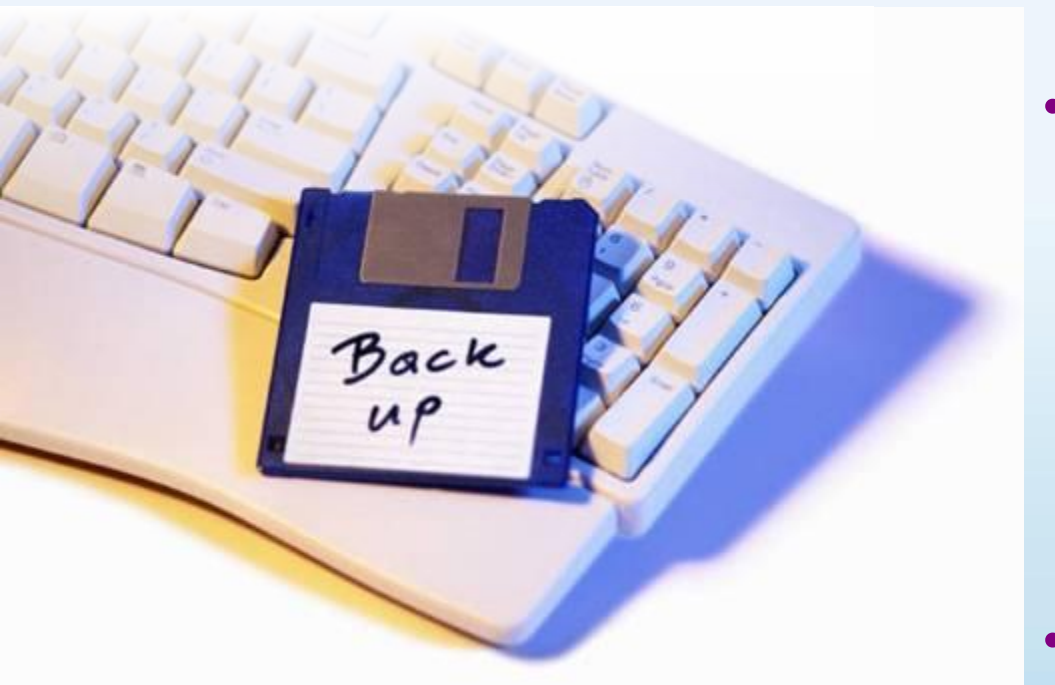

• Сохраняйте их на компакт- или DVDдисках, USBнакопителях или других внешних носителях

• Используйте вебслужбы архивации

## Думайте, прежде чем щелкать по ссылке

- Будьте осторожны с вложениями и ссылками в сообщениях электронной почты
- Загружайте файлы только с веб-узлов, которым доверяете

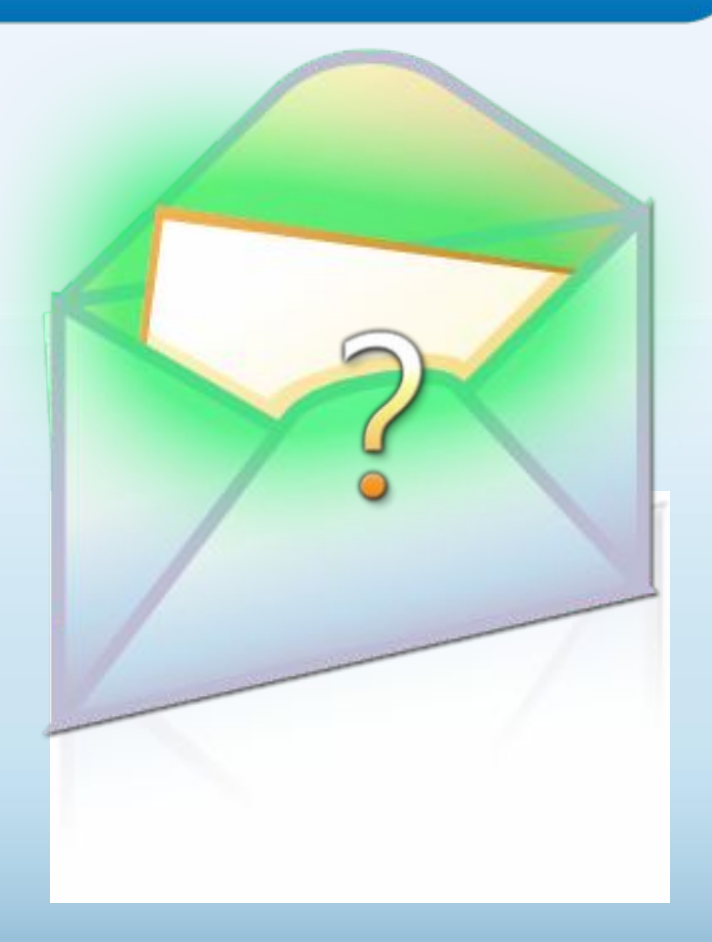

# Изучайте заявления о конфиденциальности

Старайтесь понять, на что Вы соглашаетесь, прежде чем подтвердить отправку или предоста-ВИТЬ ЛИЧНЫЕ СВЕДЕНИЯ

#### Microsoft Online Privacy Notice Highlights Get updated January 2006

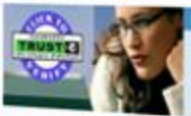

The notice provides highlights of the full bigrossift Online Privacy Statement. This notice and the full privacy statement apply to those Microsoft websites and services that display or link: to

#### tenzenal linformation

- Address Details . When you register for certain Microsoft services, we will ask you to provide personal information. . The information we collect may be combined with
- information obtained from other Microsoft services and
- . We use codes and other technologies to keep track of YOU PERMITTED WITH OUR STAY AND SERVICES TO OTHER &

#### Uses of Information

- . We use the information we collect to provide the services
- you request. Our services may include the display of perceated content and advertising.
- . We use your information to inform you of other products or We use your internation to image your contemporario or
- We do not have a way to mean or records services.<br>Dates, in order to have our constructs for their constraints to their constructs for their constructs for their

#### How to Contact by

To may himself an about our princip practices, on to the 1.4 **NATIONAL CONSTRUCTION OF PERSONAL PROPERTY Monte La TRATA Lorom and you may can.** 

**Your Choices** 

. You can stop the delivery of promotional e-mail from a Mooroft site or service by following the instructions in the

Additional Details

- . To make proactive choices about how we communicate with you, follow the instructions listed in the Communication
	-
- . To view and edit your personal information, go to the access section of the full privacy statement.

#### **Important Information**

- The full Montage Online Privacy Statement contains links to
	-
	-
- . The sign in credentials (e-mail address and paistword) used<br>to sign in to most Microsoft sites and services are part of . For more information on how to help protect your personal computer, your personal information and your family ordinal,
	-

Закрывайте всплывающие окна только щелчком по красной кнопке (Х)

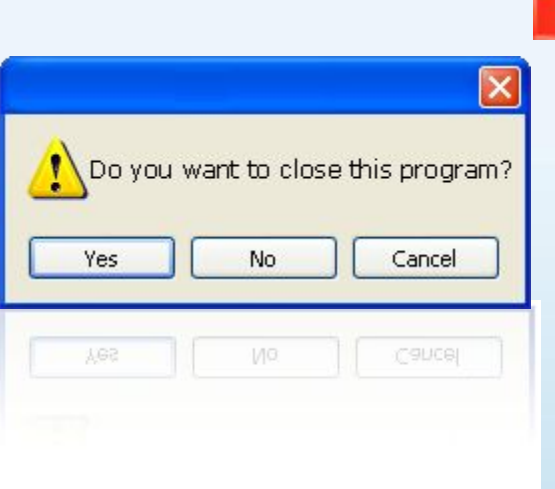

- Всегда используйте красную кнопку (Х) в углу всплывающего окна.
- Никогда не нажимайте «Да», «Принять» и даже «Отмена», поскольку это может привести к установке программы на компьютер.

Действия, которые помогут защитить вашу семью

Поговорите с детьми о том, что они делают в Интернете

Установите четкие правила использования Интернета

Держите личные сведения в секрете

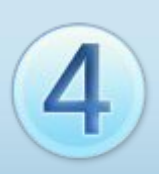

Используйте программные продукты для обеспечения семейной безопасности

# Обсудите с детьми опасности Интернета

- Открыто поговорите с детьми об опасностях Интернета, в том числе и о следующем.
	- Интернет-преступники
	- Недопустимый контент
	- Вторжение в частную жизнь
- Объясните им, как их собственное поведение может снизить угрозу и обеспечить безопасность в Интернете

# Уделите внимание тому, чем дети занимаются в Интернете

- Держите компьютер в центре внимания
- Узнайте, для чего Ваши дети используют Интернет
- Позвольте Вашим детям учить Вас
- Научите их доверять своим инстинктам
- Убедите их сообщать о любых неприятностях

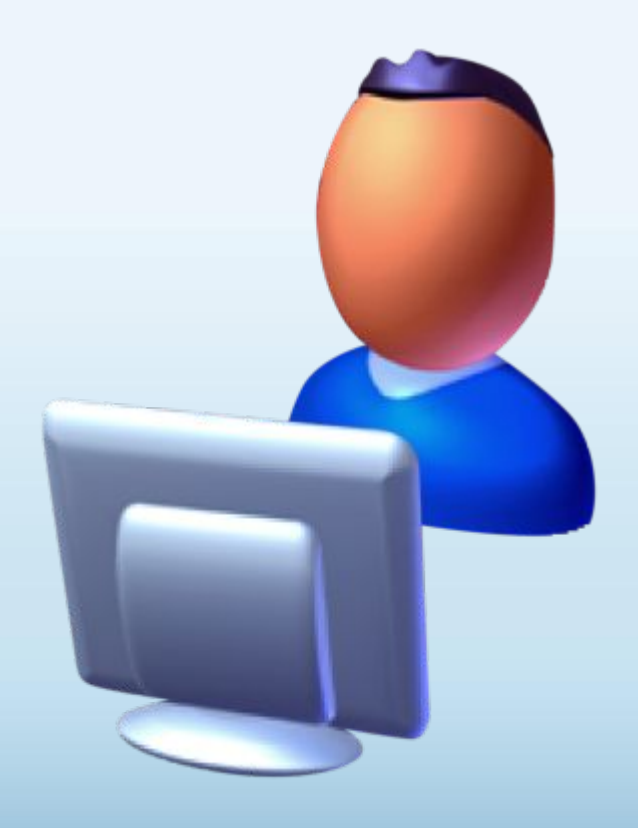

## Держите личные сведения в секрете

- Научите детей советоваться с Вами, прежде чем предоставить личные сведения в Интернете
- Следите за деятельностью детей в Интернете
- Научите детей сообщать Вам о подозрительных действиях
- Помогите детям выбрать подходящие псевдонимы и адреса электронной почты

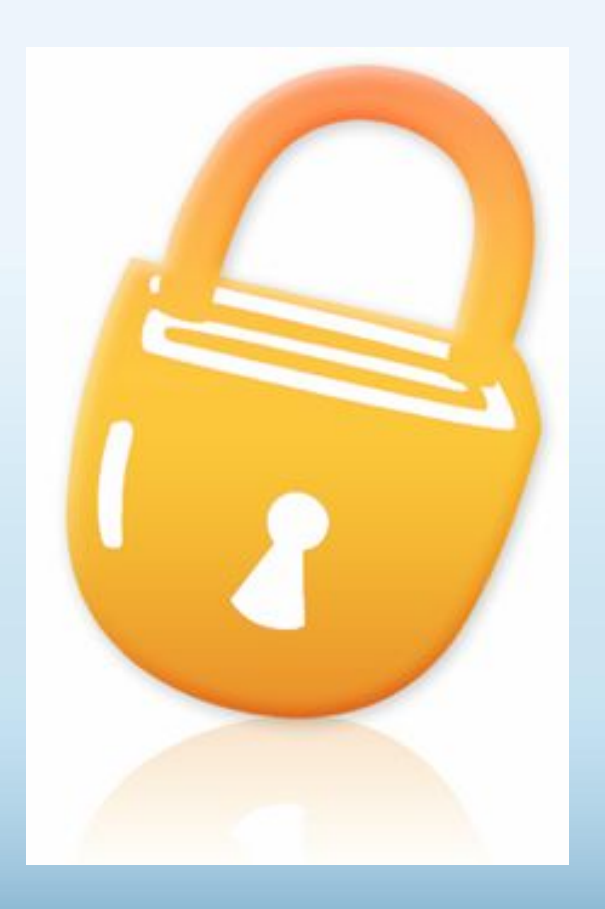

# Установите четкие правила использования Интернета

- Не открывайте файлы для общего доступа и не открывайте вложения
- Не щелкайте по ссылкам в сообщениях электронной почты
- Относитесь к другим так, как хотите, чтобы относились к вам
- Защищайте себя
- Уважайте собственность других людей
- Никогда не отправляйтесь на личную встречу с «другом» из Интернета

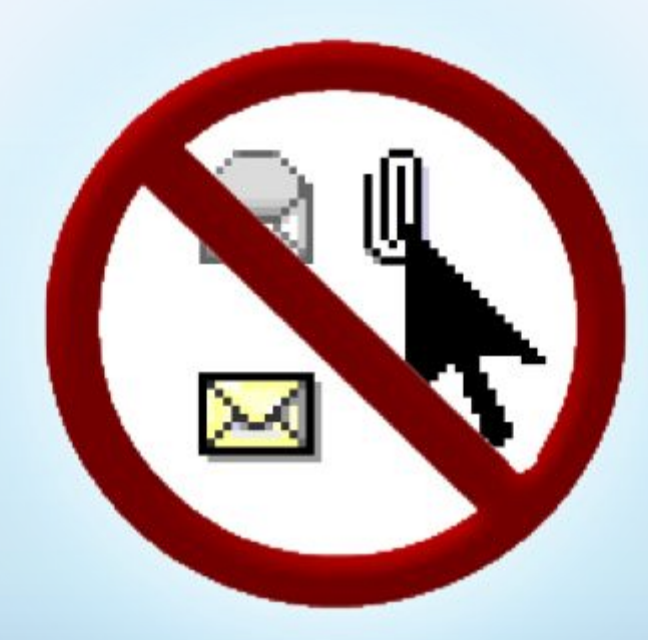

## Используйте программы для обеспечения семейной безопасности

- Эта возможность доступна в Windows Vista®, Windows Live™ OneCare™ Family Safety и Xbox 360®
- Помогает родителям управлять контентом, который просматривают дети, а также быть в курсе того, чем они занимаются и с кем общаются в Интернете

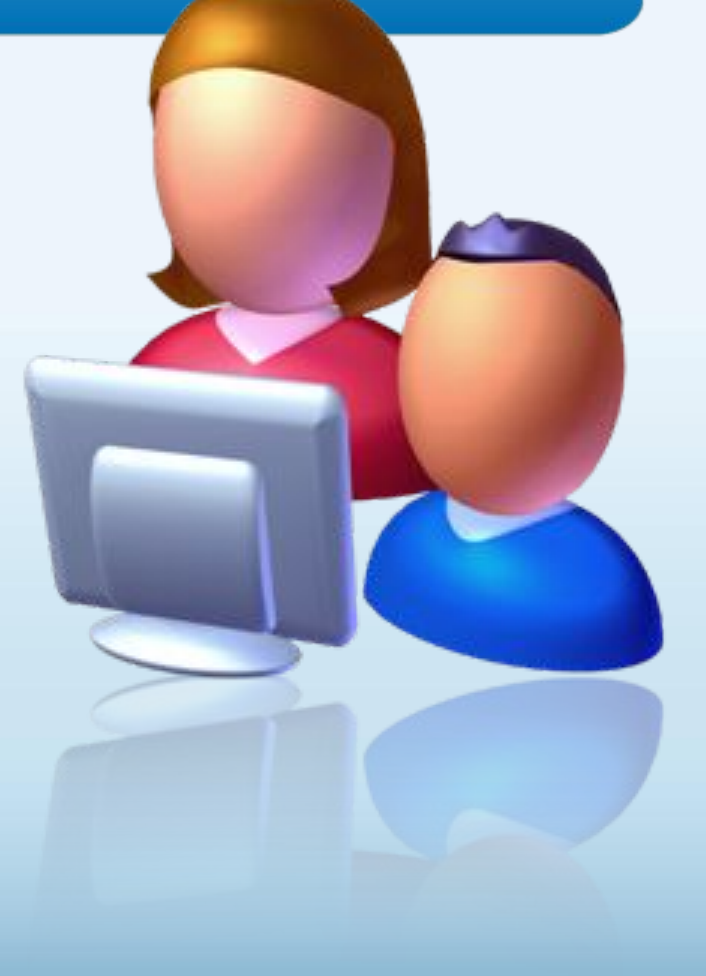

# Действия, которые помогут защитить ваши личные сведения

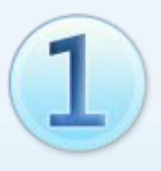

Выработайте линию поведения в Интернете, снижающую риски для вашей безопасности

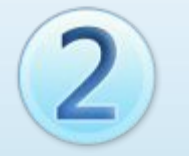

Обращайтесь с личными сведениями аккуратно

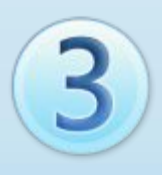

Используйте технологии для снижения рисков и при необходимости поднимайте тревогу

## Выработайте линию поведения в Интернете, снижающую риски для вашей безопасности

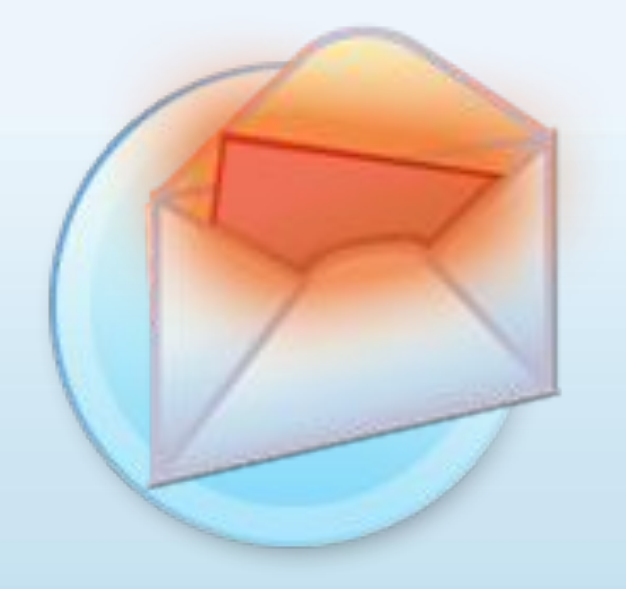

- Удаляйте нежелательную почту, не открывая ее
- Остерегайтесь мошенничества в Интернете
- Используйте надежные пароли

# Осторожно обращайтесь С ЛИЧНЫМИ СВЕДЕНИЯМИ

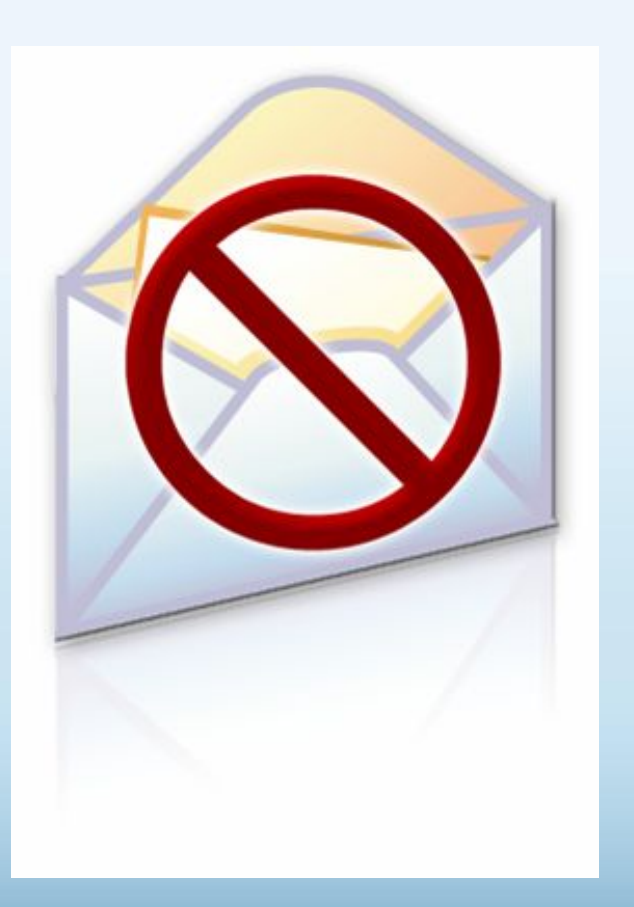

- Никогда не сообщайте личные сведения в мгновенных сообщениях или электронной почте
- Пользуйтесь только безопасными и надежными веб-узлами
	- Убедитесь, что Вы попали именно туда, куда намеревались: веб-узлы могут быть поддельными
- Избегайте финансовых операций по беспроводным сетям
- В публичном месте сохраняйте конфиденциальность